# <span id="page-0-0"></span>Научное программирование на языке Julia

Камиль Хайруллин

ООО «РИТМ»

- Открытый динамически компилируемый язык программирования, ориентированный на высокопроизводительные научно-технические вычисления. <https://julialang.org/>
- Разработан в MIT. Развивается в лаборатории Julia Lab при поддержке Julia Computing.
- **Open Source, MIT License.**
- Разрабатывается с 2009 г. Версия 1.0.0 – 2012 г. Текущая версия – 1.8.5.

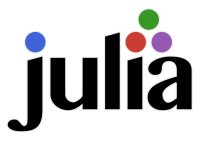

- Динамическая типизация как в Python и MATLAB c возможностью явного указания типа.
- Высокая производительность и кроссплатформенность за счёт компиляции для LLWM.
- Множественная диспетчеризация.
- Встроенные в язык средства параллельного исполнения кода и управления вычислительным кластером.
- Воспроизводимые рабочие окружения.
- Полноценный язык общего назначения с возможностью асинхронного и метапрограммирования.
- Современная экосистема разработки: встроенный пакетный менеджер, средства отладки, логгирования и профилирования кода.

# Средства разработки Julia

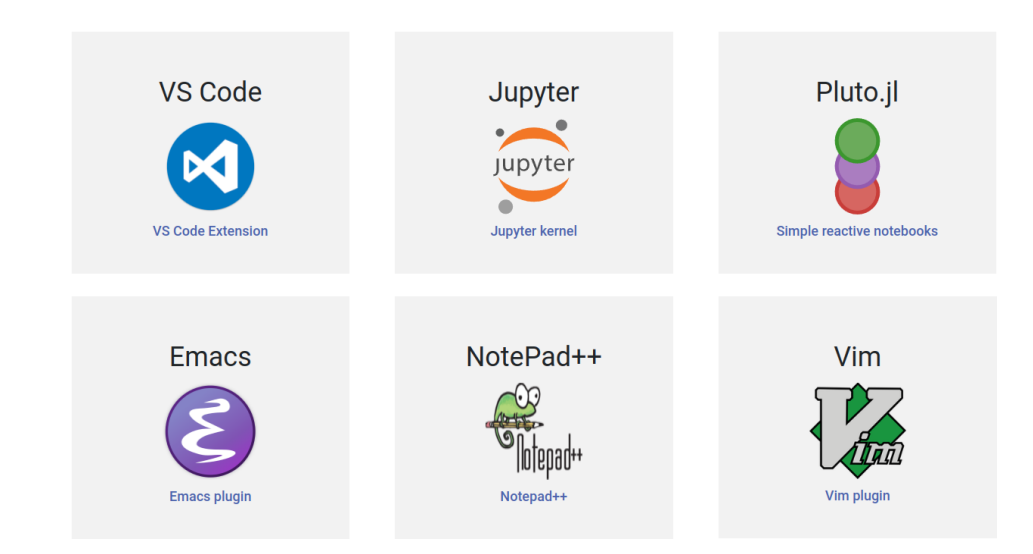

# Производительность вычислений

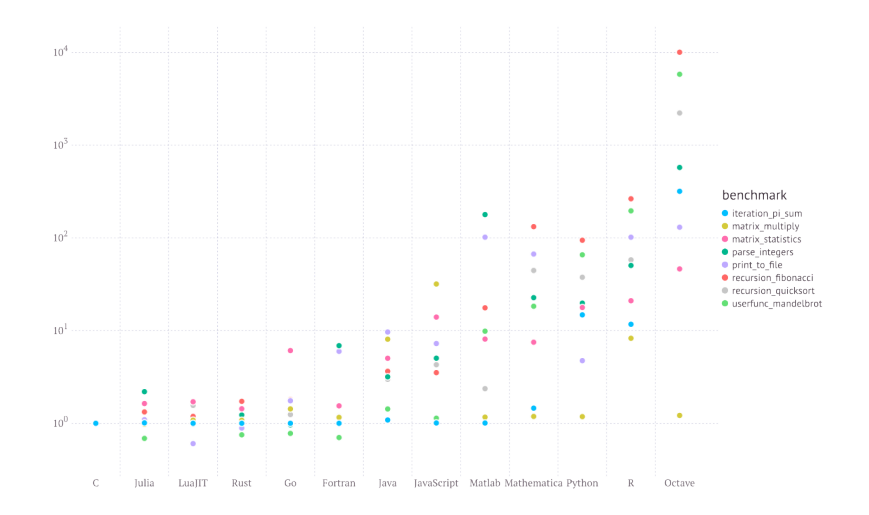

## <https://julialang.org/benchmarks/>

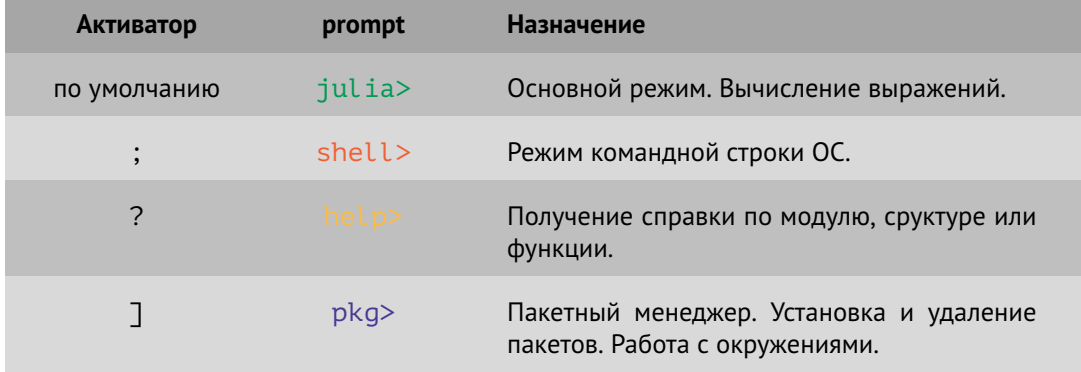

# Сравнение синтаксиса

## Julia

## MATLAB

## Python

 $\left(\begin{array}{ccc} 0 & 0 & 0 \\ 0 & 0 & 0 \\ 0 & 0 & 0 \end{array}\right)$ 

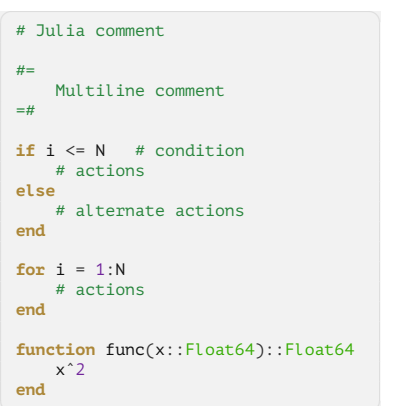

```
✞ ☎
% MATLAB comment
%{
    Multiline comment
}%
if i <= N % condition
   % actions
else
    % alternate actions
end
for i = 1:N% actions
end
function func(x)
    xˆ2
```
**end**

# Python comment # # Multiline comment # **if** i <= N: # condition # actions **else**: # alternate actions

```
for i in range(N):
    # actions
def func(x):
    x^2
```
#### **Переменные**.

Поддержка UTF-8: ж,  $\sigma$ ,  $\sum$ , а<sub>1</sub>, и т.д.

**Функции**.

 $sum(a, b) = a + b$  $sum = (a, b) \rightarrow a + b$ 

**Конвейер и композиция**.

 $sin(cos(tan(\pi/6))))$  $\pi/6$  |> tan |> cos |> sin (sin  $\circ$  cos  $\circ$  tan)( $\pi/6$ )

## **Структуры**.

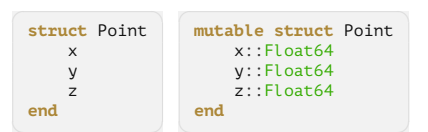

#### **Параметрические типы**.

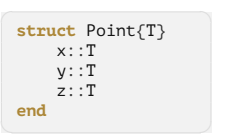

#### **Множественная диспетчеризация**.

 $f(x::Int64) = x^2$  $f(x::Float64) = 2x$ 

 $\sigma$  norm(p::Point) = sqrt(p.x<sup>2</sup> + p.y<sup>2</sup> + p.z<sup>2</sup>) **function** norm(p::Point{T}) **where** {T <: Integer} p.xˆ2 + p.yˆ2 + p.zˆ2 |> sqrt |> floor |> T **end**

#### **Макросы**

```
✞ ☎
macro my_macro(expr) ... end
reactions = @reaction_network begin
    c., S + E --> SE
    c., SE --> S + E
    c<sub>2</sub> , SE --> P + Eend c_1 c_2 c_3
```
#### **Модули**.

```
✞ ☎
module MyModule
   using DifferentialEquations
   export f
   f(x, y) = x + g(y)g(x) = 2xend # module MyModule
```
#### Эталонная реализация на C

```
#include <stdlib.h>
 #include <math.h>
 double mean(double *vec, size_t n) {
  double sum = 0.0;
  for (size t i = 0; i < n; i++) {
    sum += vec[i]:
   }
   return sum / n;
 }
 double stddev(double *vec, size_t n) {
   double avg = mean(vec, n);
   double dispersion = 0.0;
   for (size t i = 0; i < n; i++) {
    double diff = vec[i] - avg;
    dispersion += diff * diff:
   }
   return sqrt(dispersion / (n-1));
 }
```
Результаты замера производительности на массиве из 1М элементов, 3.5К запусков.

Без векторных операций: Минимальное время: 1.372 мс Максимальное время: 1.687 мс

С векторными операциями -ffast-math -mavx: Минимальное время: 0.343 мс Максимальное время: 0.781 мс

# Пример: вычисление СКО

### Релизация на Python.

```
✞ ☎
 from math import sqrt
 import numpy as np
 def mean(vec):
   sum = 0.0for x in vec:
     \sin m += xreturn sum / len(vec)
 def stddev(vec):
   avg = mean(vec)dissversion = <math>0.0</math>for x in vec:
     \text{diff} = x - \text{ava}dispersion += diff * diff
   return sqrt(dispersion / (len(vec) - 1))
 def stddev_np(vec):
   n = len(vec)avg = np.sum(vec) / n\text{diff} = \text{vec} - \text{avg}dispersion2 = np.dot(diff, diff)return sqrt(dispersion2 / (n-1))
```
Результаты замера производительности на массиве из 1М элементов, 3.5К запусков.

«Чистый» Python: Минимальное время: 62.56 мс Максимальное время: 76.32 мс

NumPy: Минимальное время: 7.57 мс Максимальное время: 10.15 мс

#### Релизация на Julia.

```
\left( \frac{1}{2} \frac{1}{2} \frac{1}{2} \frac{1}{2} \frac{1}{2} \frac{1}{2} \frac{1}{2} \frac{1}{2} \frac{1}{2} \frac{1}{2} \frac{1}{2} \frac{1}{2} \frac{1}{2} \frac{1}{2} \frac{1}{2} \frac{1}{2} \frac{1}{2} \frac{1}{2} \frac{1}{2} \frac{1}{2} \frac{1}{2} \frac{1@fastmath function mean(vec)
     sum = 0.0for x in vec
        \sin m += \thetaend
     return sum / length(vec)
  end
  @fastmath function stddev(vec)
     ava = mean(vec)dispersion = 0.0for x in vec
         diff = x - avgdispersion += diff * diff
     end
     return sqrt(dispersion / (length(vec) - 1))
  end
```
Результаты замера производительности на массиве из 1М элементов, 3.5К запусков.

Без @fastmath: Минимальное время: 1.431 мс Максимальное время: 2.346 мс

С @fastmath: Минимальное время: 0.162 мс Максимальное время: 0.950 мс

- **Чтение/запись данных**. DataFrames.jl, CSV.jl.
- **Визуализация данных**. Plots.jl, Makie.jl.
- **Линейная алгебра**. LinearAlgebra.jl.
- **Оптимизация**. Optim.jl, JuMP.jl.
- **Графы**. Graphs.jl.
- **Дифф. уравнения**. DifferentialEquations.jl.
- **Символьно-численное моделирование**. ModelingToolkit.jl.  $\bullet$
- **Метод конечного элемента**. JuliaFEM.jl.
- **Нейронный сети**. Flux.jl.
- **Химические реакции**. Catalyst.jl.

# *Спасибо за внимание!*